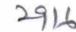

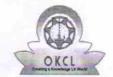

## eVidyalaya Half Yearly Report

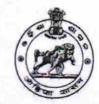

Department of School & Mass Education, Govt. of Odisha

| U_DISE:<br>21193800804  | District :<br>GANJAM              | Block :<br>PURUSOTAMPUR<br>NAC |
|-------------------------|-----------------------------------|--------------------------------|
| Report Create Date : 00 | 000-00-00 00:00:00 (17900)        |                                |
|                         |                                   |                                |
|                         | general_info                      |                                |
| » Half Yearly Re        | eport No                          | 5                              |
| » Half Yearly Ph        | ase                               | 1                              |
| » Implementing          | Partner                           | IL&FS ETS                      |
| » Half Yearly Pe        |                                   | 04/02/2016                     |
| » Half Yearly Pe        |                                   | 10/01/2016                     |
| » School Coordi         |                                   | SWAPNA KUMARI<br>DAS           |
|                         | Leaves taken for the follow       | wing Month                     |
| » Leave Month           |                                   | April                          |
| » Leave Days1           |                                   | 0                              |
| » Leave Month 2         | 2                                 | May                            |
| » Leave Days2           |                                   | 0                              |
| » Leave Month :         | 3                                 | June                           |
| » Leave Days3           |                                   | 0                              |
| » Leave Month           | 4                                 | July                           |
| » Leave Days4           |                                   | 0                              |
| » Leave Month           | 5                                 | August                         |
| » Leave Days5           |                                   | 0                              |
| » Leave Month (         | 3                                 | September                      |
| » Leave Days6           |                                   | 0                              |
| » Leave Month           | 7                                 | October                        |
| » Leave Days7           |                                   | 0                              |
|                         | Equipment Downtime                |                                |
| » Equipment are         | in working condition?             | Yes                            |
| » Downtime > 4          |                                   | No                             |
|                         | working days are over for Equipme |                                |
|                         | Training Details                  |                                |
| » Refresher train       |                                   | Yes                            |
| » Refresher train       | ning Conducted Date               | 06/04/2016                     |
| » If No; Date for       |                                   |                                |

## **Educational content Details**

| Educational content Deta                      |                  |
|-----------------------------------------------|------------------|
| » e Content installed?                        | Yes              |
| » SMART Content with Educational software?    | Yes              |
| » Stylus/ Pens                                | Yes              |
| » USB Cable                                   | Yes              |
| » Software CDs                                | Yes              |
| » User manual                                 | Yes              |
| Recurring Service Detai                       | ls               |
| » Register Type (Faulty/Stock/Other Register) | YES              |
| » Register Quantity Consumed                  | 1 1              |
| » Blank Sheet of A4 Size                      | Yes              |
| » A4 Blank Sheet Quantity Consumed            | 2540             |
| » Cartridge                                   | Yes              |
| » Cartridge Quantity Consumed                 | 1                |
| » USB Drives                                  | Yes              |
| » USB Drives Quantity Consumed                | 1                |
| » Blank DVDs Rewritable                       | Yes              |
| » Blank DVD-RW Quantity Consumed              | 25               |
| » White Board Marker with Duster              | Yes              |
| » Quantity Consumed                           | 06               |
| » Electricity bill                            | Yes              |
| » Internet connectivity                       | Yes              |
| » Reason for Unavailablity                    |                  |
| Electrical Meter Reading and Generator        | or Meter Reading |
| » Generator meter reading                     | 480              |
| » Electrical meter reading                    | 692              |
| Equipment replacement de                      | etails           |
| » Replacement of any Equipment by Agency      | No               |
| » Name of the Equipment                       |                  |
| Theft/Damaged Equipme                         | ent              |
| » Equipment theft/damage                      | No               |
| » If Yes; Name the Equipment                  |                  |
| Lab Utilization details                       |                  |
| » No. of 9th Class students                   | 112              |
| » 9th Class students attending ICT labs       | 112              |
| » No. of 10th Class students                  | 115              |
| » 10th Class students attending ICT labs      | 115              |
| No. of hours for the following month lab      |                  |
| » Month-1                                     | April            |
|                                               | April            |
|                                               | 25               |
| » Hours1                                      | 25<br>May        |
| » Hours1 » Month-2 » Hours2                   | 25<br>May<br>9   |

| eVidyalaya-Half-Yearly-Report             |           |
|-------------------------------------------|-----------|
| Hours3                                    | 26        |
| Month-4                                   | July      |
| Hours4                                    | 60        |
| Month-5                                   | August    |
| Hours5                                    | 60        |
| Month-6                                   | September |
| Hours6                                    | 60        |
| Month-7                                   | October   |
| Hours7                                    | 03        |
| Server & Node Downtime details            |           |
| Server Downtime Complaint logged date1    |           |
| Server Downtime Complaint Closure date1   |           |
| Server Downtime Complaint logged date2    |           |
| » Server Downtime Complaint Closure date2 |           |
| Server Downtime Complaint logged date3    |           |
| Server Downtime Complaint Closure date3   |           |
| » No. of Non-working days in between      | 0         |
| No. of working days in downtime           | 0         |
| Stand alone PC downtime details           |           |
| PC downtime Complaint logged date1        |           |
| PC downtime Complaint Closure date1       |           |
| PC downtime Complaint logged date2        |           |
| PC downtime Complaint Closure date2       |           |
| PC downtime Complaint logged date3        |           |
| » PC downtime Complaint Closure date3     |           |
| » No. of Non-working days in between      | 0         |
| No. of working days in downtime           | 0         |
| UPS downtime details                      |           |
| UPS downtime Complaint logged date1       |           |
| » UPS downtime Complaint Closure date1    |           |
| » UPS downtime Complaint logged date2     |           |
| » UPS downtime Complaint Closure date2    |           |
| » UPS downtime Complaint logged date3     |           |
| » UPS downtime Complaint Closure date3    |           |
| No. of Non-working days in between        | 0         |
| » No. of working days in downtime         | 0         |
| Genset downtime details                   |           |
| » UPS downtime Complaint logged date1     |           |
| » UPS downtime Complaint Closure date1    |           |
| » UPS downtime Complaint logged date2     |           |
| » UPS downtime Complaint Closure date2    |           |
| » UPS downtime Complaint logged date3     |           |
| » UPS downtime Complaint Closure date3    |           |
| » No. of Non-working days in between      | 0         |
|                                           |           |

» No. of working days in downtime

0

| a rior or trotting days in committee          |                                        |  |  |  |
|-----------------------------------------------|----------------------------------------|--|--|--|
| Integrated Computer Projector dow             | ntime details                          |  |  |  |
| » Projector downtime Complaint logged date1   |                                        |  |  |  |
| » Projector downtime Complaint Closure date1  |                                        |  |  |  |
| » Projector downtime Complaint logged date2   |                                        |  |  |  |
| » Projector downtime Complaint Closure date2  |                                        |  |  |  |
| » Projector downtime Complaint logged date3   |                                        |  |  |  |
| » Projector downtime Complaint Closure date3  |                                        |  |  |  |
| » No. of Non-working days in between          | 0                                      |  |  |  |
| » No. of working days in downtime             | 0                                      |  |  |  |
| Printer downtime detail                       | S                                      |  |  |  |
| » Printer downtime Complaint logged date1     |                                        |  |  |  |
| » Printer downtime Complaint Closure date1    |                                        |  |  |  |
| » Printer downtime Complaint logged date2     | (###Q################################# |  |  |  |
| » Printer downtime Complaint Closure date2    |                                        |  |  |  |
| » Printer downtime Complaint logged date3     | market consenses only more             |  |  |  |
| » Printer downtime Complaint Closure date3    |                                        |  |  |  |
| » No. of Non-working days in between          | 0                                      |  |  |  |
| » No. of working days in downtime             | 0                                      |  |  |  |
| Interactive White Board (IWB) dow             | ntime details                          |  |  |  |
| » IWB downtime Complaint logged date1         |                                        |  |  |  |
| » IWB downtime Complaint Closure date1        |                                        |  |  |  |
| » IWB downtime Complaint logged date2         |                                        |  |  |  |
| » IWB downtime Complaint Closure date2        |                                        |  |  |  |
| » IWB downtime Complaint logged date3         |                                        |  |  |  |
| » IWB downtime Complaint Closure date3        |                                        |  |  |  |
| » No. of Non-working days in between          | 0                                      |  |  |  |
| » No. of working days in downtime             | 0                                      |  |  |  |
| Servo stabilizer downtime d                   | etails                                 |  |  |  |
| » stabilizer downtime Complaint logged date1  |                                        |  |  |  |
| » stabilizer downtime Complaint Closure date1 |                                        |  |  |  |
| » stabilizer downtime Complaint logged date2  |                                        |  |  |  |
| » stabilizer downtime Complaint Closure date2 |                                        |  |  |  |
| » stabilizer downtime Complaint logged date3  |                                        |  |  |  |
| » stabilizer downtime Complaint Closure date3 |                                        |  |  |  |
| » No. of Non-working days in between          | 0                                      |  |  |  |
| » No. of working days in downtime             | 0                                      |  |  |  |
| Switch, Networking Components and other per   | ipheral downtime details               |  |  |  |
| » peripheral downtime Complaint logged date1  |                                        |  |  |  |
| » peripheral downtime Complaint Closure date1 |                                        |  |  |  |
| » peripheral downtime Complaint logged date2  |                                        |  |  |  |
| » peripheral downtime Complaint Closure date2 |                                        |  |  |  |
| » peripheral downtime Complaint logged date3  |                                        |  |  |  |
| » peripheral downtime Complaint Closure date3 |                                        |  |  |  |

» No. of Non-working days in between

» No. of working days in downtime

0

0

Signature of Head Master/Mistress with Seal